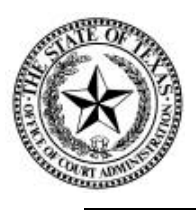

## Office of Court Administration **Certification of Cost Recovery Fee for E-Filing REPORT IS DUE ANNUALLY 30 days following the last day of the county fiscal year**

## **County:**

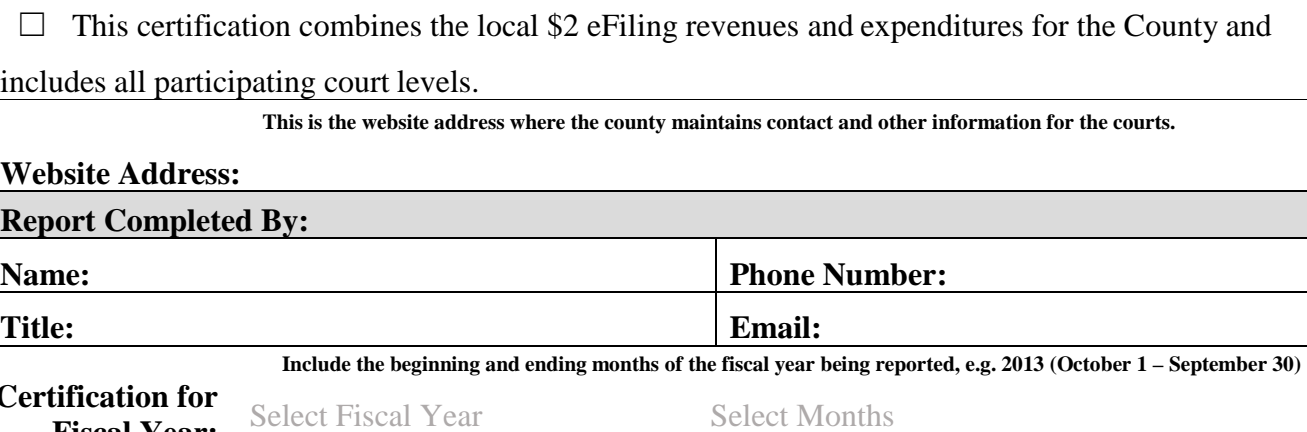

**This is the website address where the county maintains contact and other information for the courts.**

**Website Address:**

**Report Completed By:** srgsrgs

**Name: Phone Number: Phone Number:** 

**Title: Email:** sgrgw

**Include the beginning and ending months of the fiscal year being reported, e.g. 2013 (October 1 – September 30)**

**Certification for Fiscal Year:** Select Fiscal Year 2018 Select Months

In accordance with the authority set forth in Subchapter C, Chapter 72, Government Code, Section 72.031, the County will collect a fee of \$2 for each electronic filing transaction to recover the actual system operating costs incurred by the County to accept electronic payment methods or interface with other technology information systems related to eFiling of court documents.

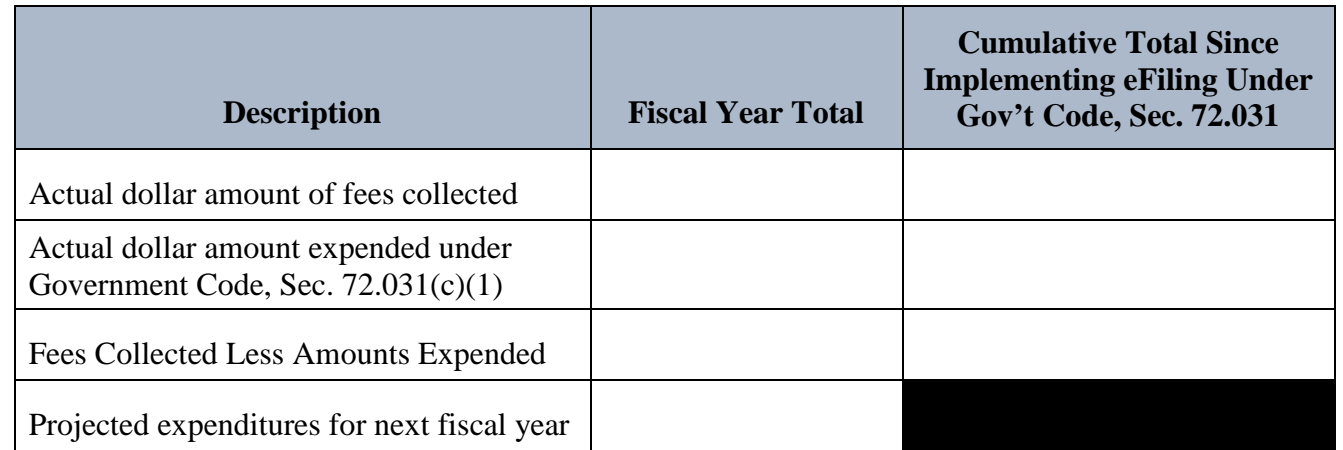

Place a check mark by the following statements to indicate the county's compliance with the

following provisions of Govt Code, Sec. 72.031:

The fee does not include amounts to recover employee costs, other than costs for directly maintaining the system.

The County Commissioners Court has approved the fee using the county's standard approval process for fee increases.

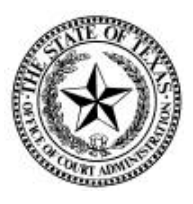

Office of Court Administration **Certification of Cost Recovery Fee for E-Filing REPORT IS DUE ANNUALLY 30 days following the last day of the county fiscal year**

## **Instructions for Completing Form**

**A single report is required for the entire county. If more than one level of court is collecting the \$2 local eFiling fee, please combine revenues and expenditures for all participating courts on a single form.**

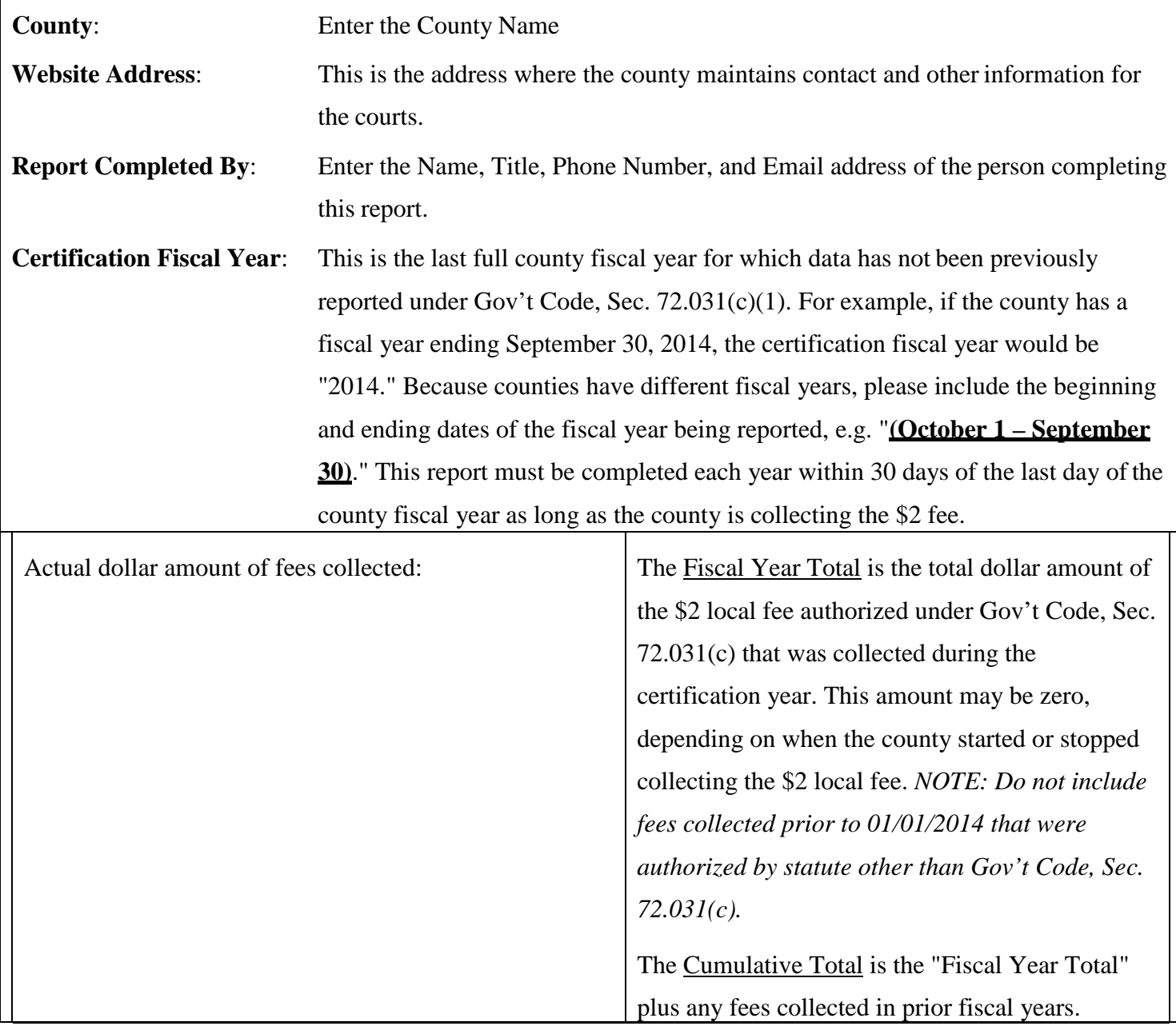

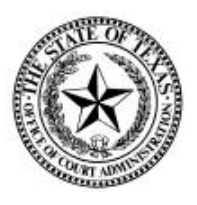

## Office of Court Administration **Certification of Cost Recovery Fee for E-Filing REPORT IS DUE ANNUALLY 30 days following the last day of the county fiscal year**

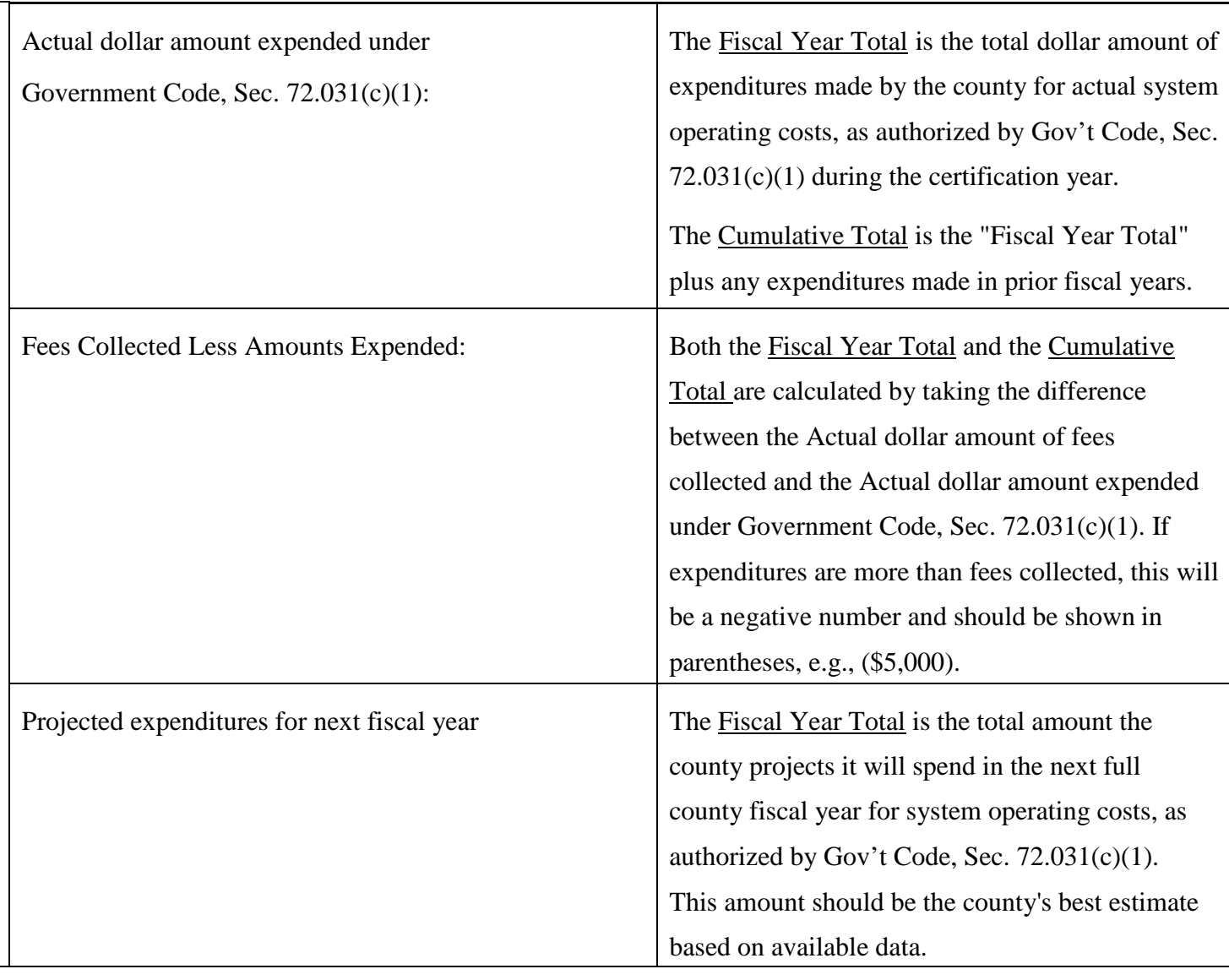

Place a check mark by the statements at the end of the form to indicate the county's compliance with the stated provisions of Gov't Code, Sec. 72.031.

Please email this form to: [efilingfee@txcourts.gov.](mailto:efilingfee@txcourts.gov)

If you have questions about completing this form, email [efilingfee@txcourts.gov](mailto:efilingfee@txcourts.gov) or call OCA at (512) 463-1625.